# **Beschreibung der Zähldatenschnittstelle 457-3 W. Bruns 21.03.2018**

### **OperationErrorMessage und PassengerCountingServiceJourney**

Die Datenlieferung besteht entweder aus einer *OperationErrorMessage* oder aus beliebig vielen Zähldaten für Fahrten PassengerCountingServiceJourney. Diese haben jeweils einen HeaderServiceJourney mit Angaben zu Linie und Fahrt und für jeden Halt eine PassengerCountingMessage mit den Zähldaten:

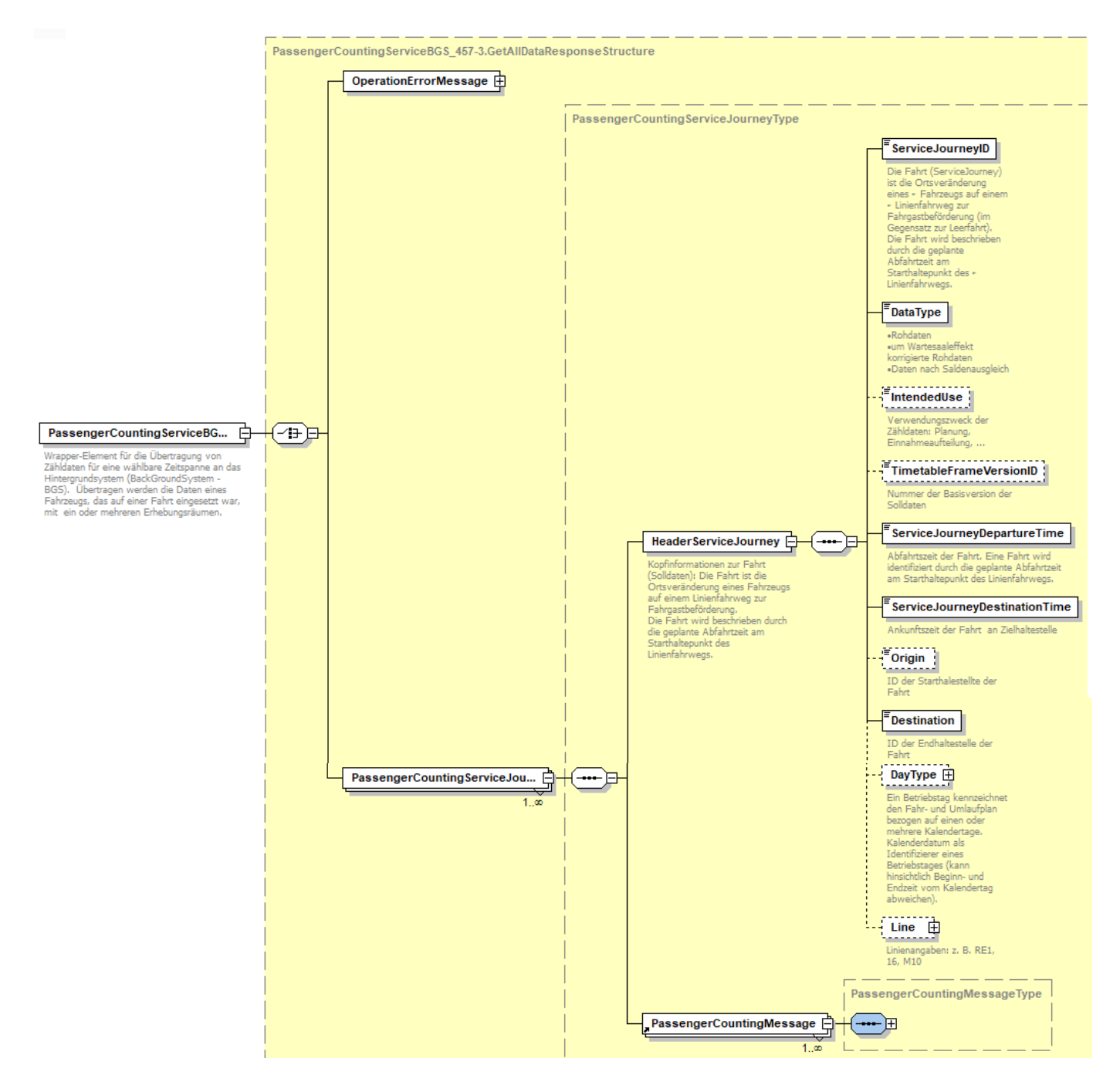

### **PassengerCountingMessage**

Die PassengerCountingMessage besteht aus einem Halt-spezifischen Header und den eigentlichen Zähldaten in PassengerCountingEvent:

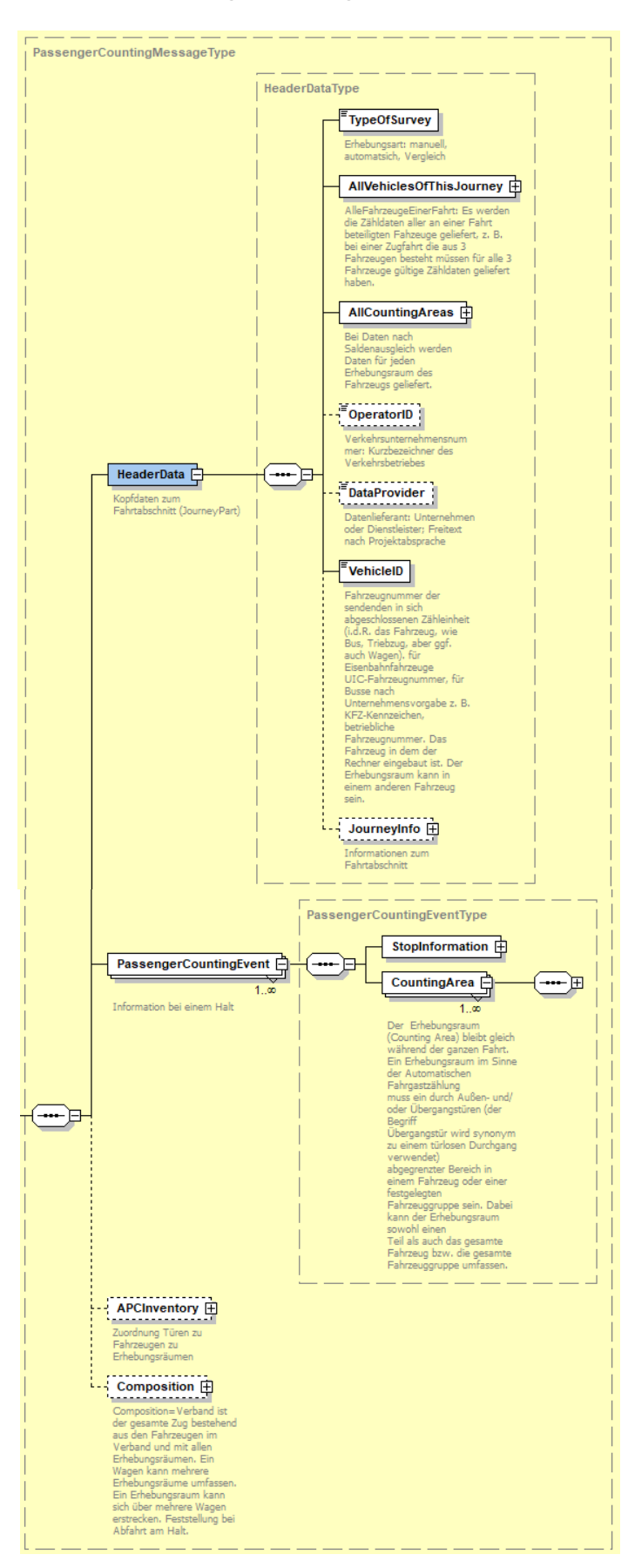

### **CountingArea**

Die tatsächlichen Zähldaten werden innerhalb Struktur CountingArea mit der Struktur *Count* übertragen:

- im Falle von Rohdaten türscharf in der Struktur *Counting,*
- andernfalls haltestellenscharf in der Struktur *CountingAfterClearing*

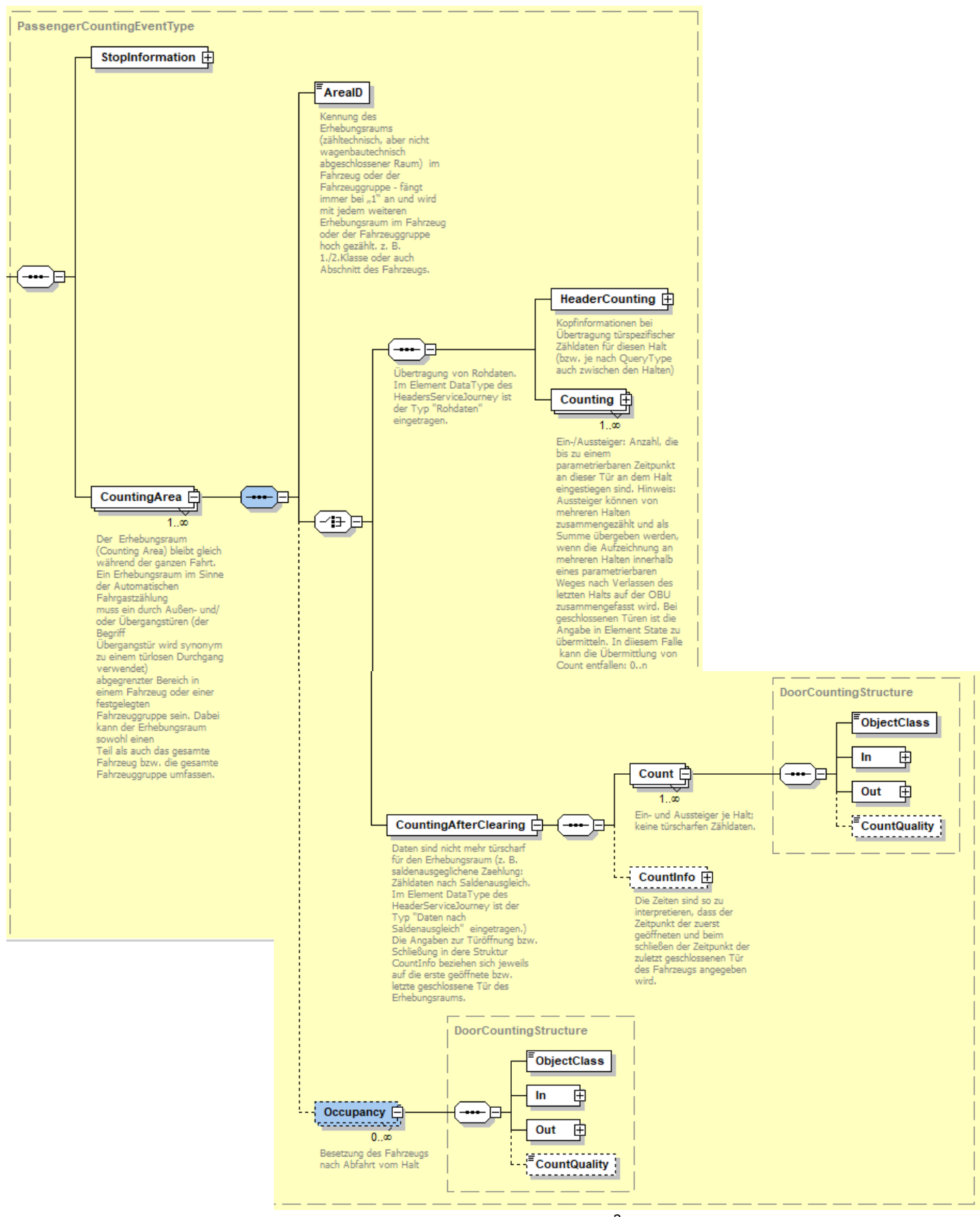

## **Beispiel: Türscharfe Zähldaten**

XML-Dokument überträgt Rohdaten der Fahrt 16\_01 für die 3 Haltestellen PP\_4607, PP\_4608 und PP\_4609, die automatisch gezählt werden:

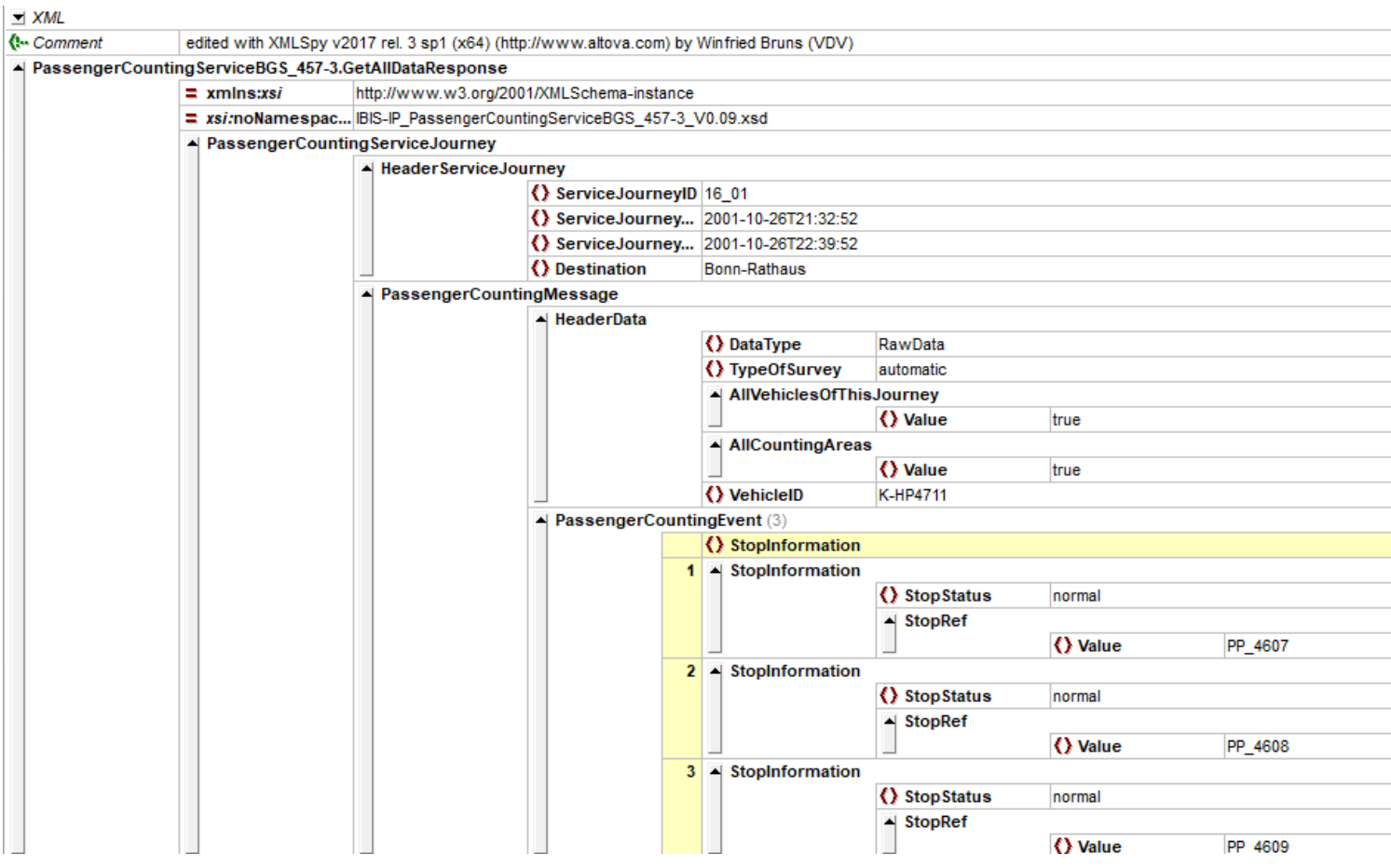

Es gibt nur eine CountingArea '00'. Für diese werden z. B. für die Haltestelle PP\_4607 für die Türen '1L' und '2L' jeweils Zählungen in einer Struktur 'Counting' übertragen:

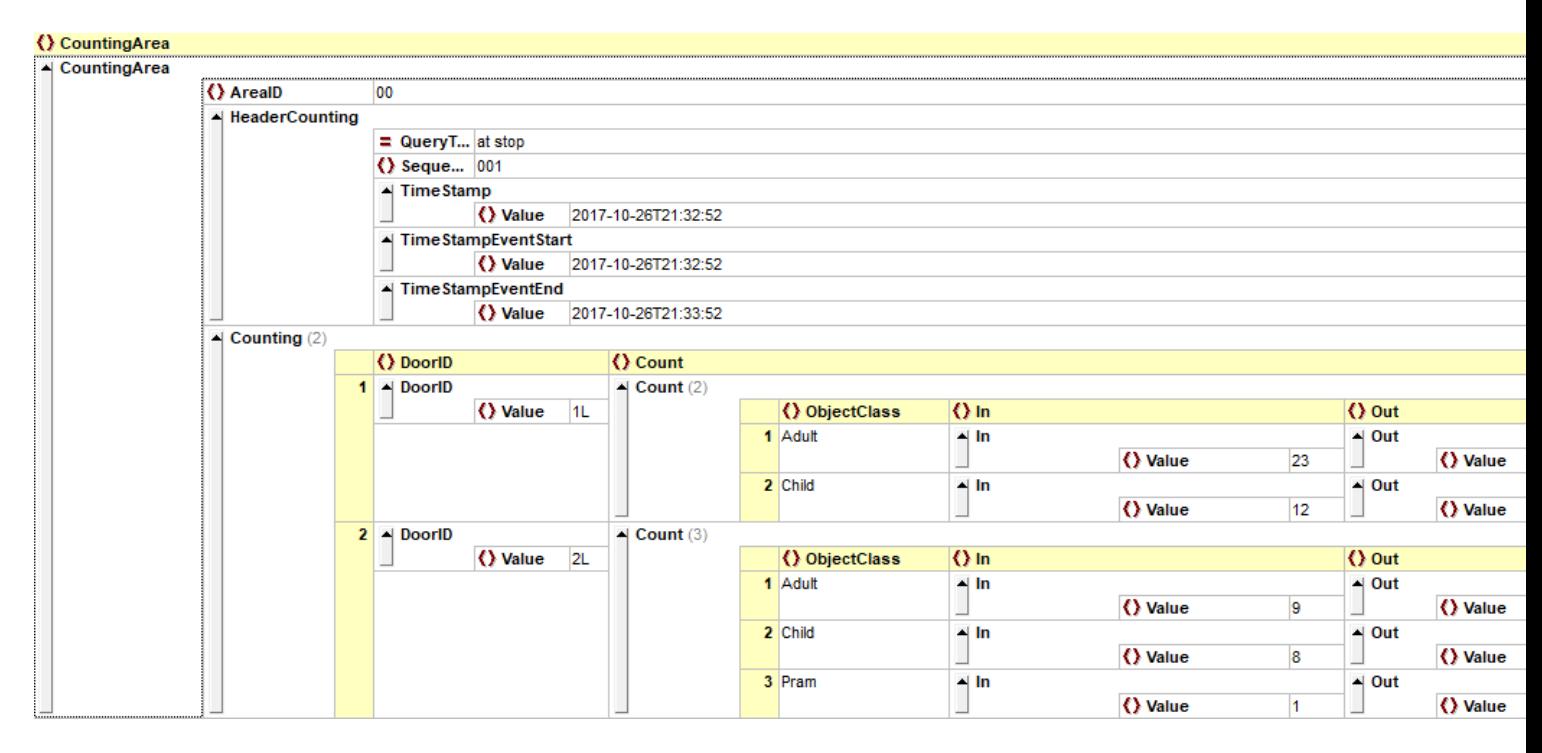

## **Beispiel Zähldaten After Clearing**

Es gibt nur eine CountingArea '00'. Für diese werden für jede Haltestelle für alle Türen zusammen die Zählungen in einer Struktur 'CountingAfterClearing' übertragen:

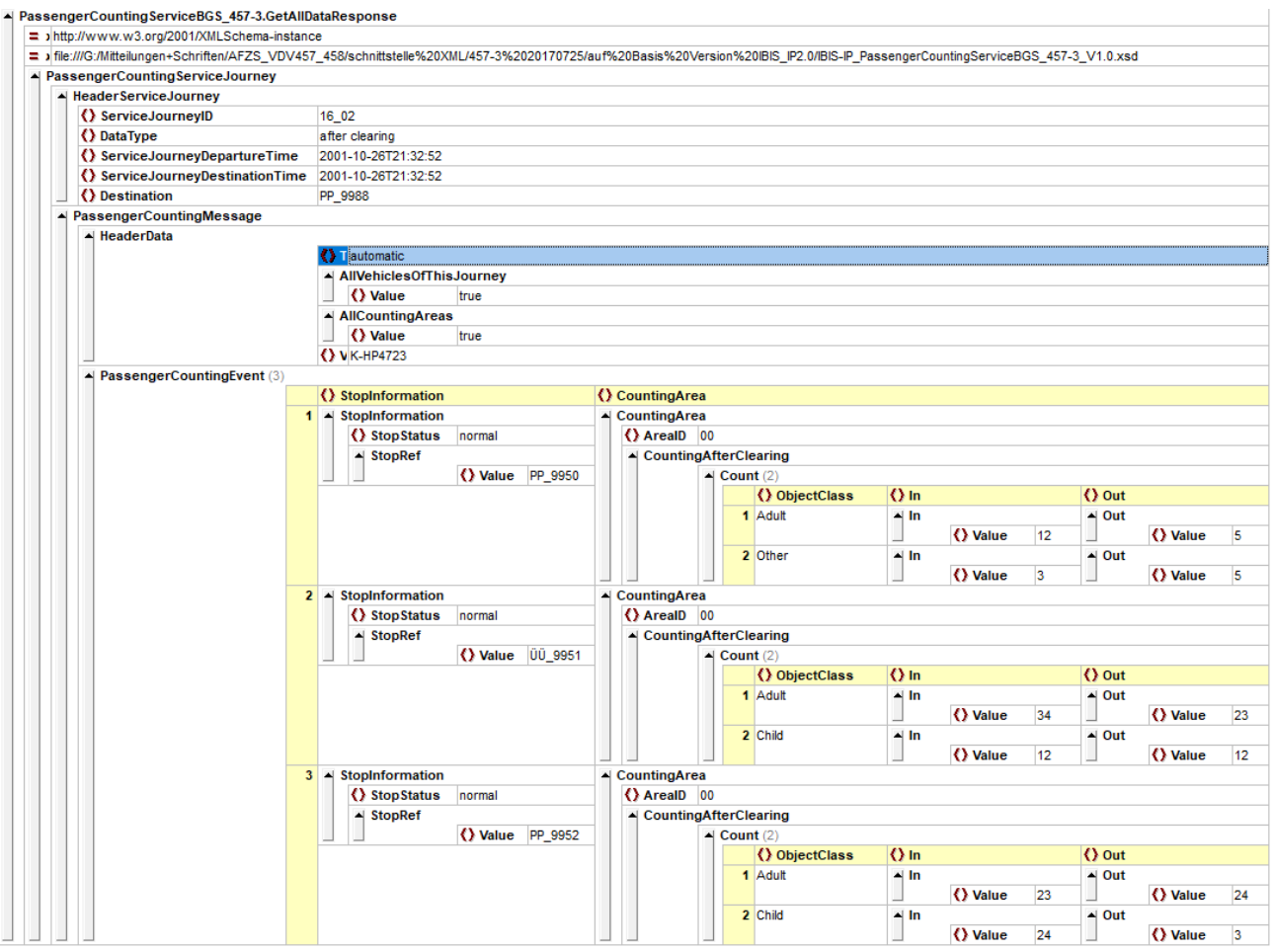

## Auszug Beispiel Raw Data

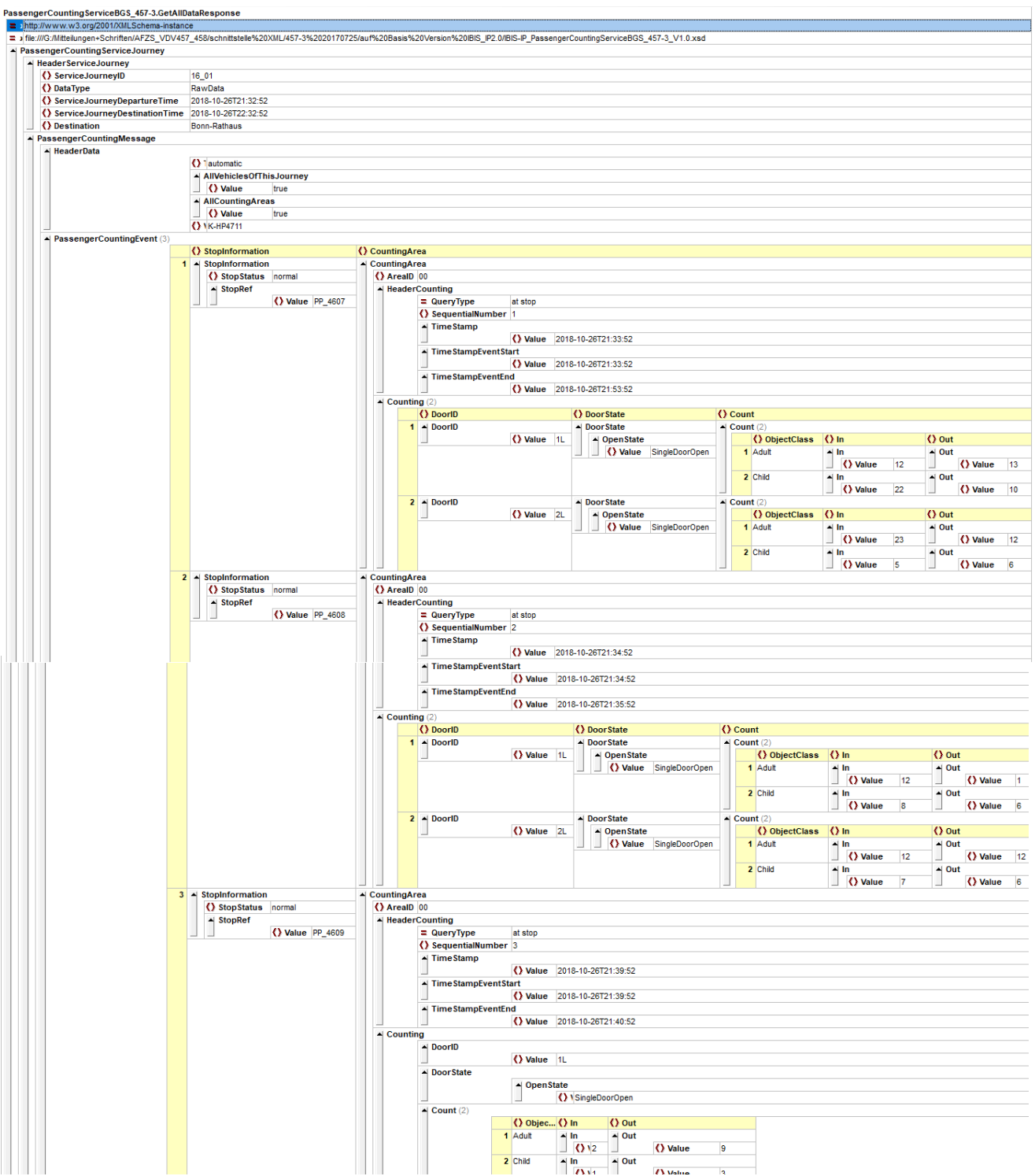